**يساعدك هذا الدليل على التقدم في توثيق الكفالة في اثنى عشر خطوة رئيسية** 

**دليل المستخدم توثيق الكفالة لبنك التنمية االجتماعية**

 $\rightarrow$ 

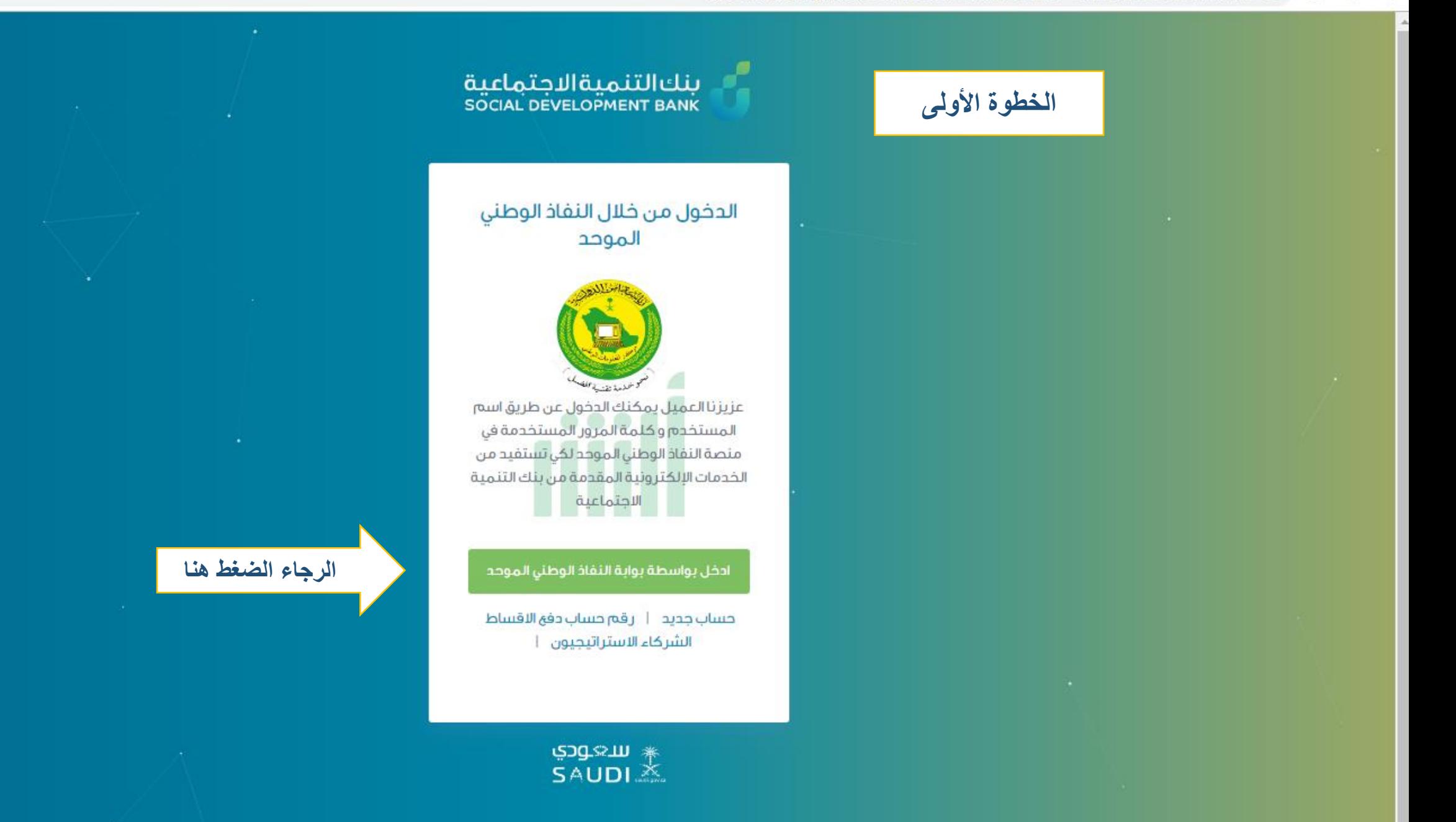

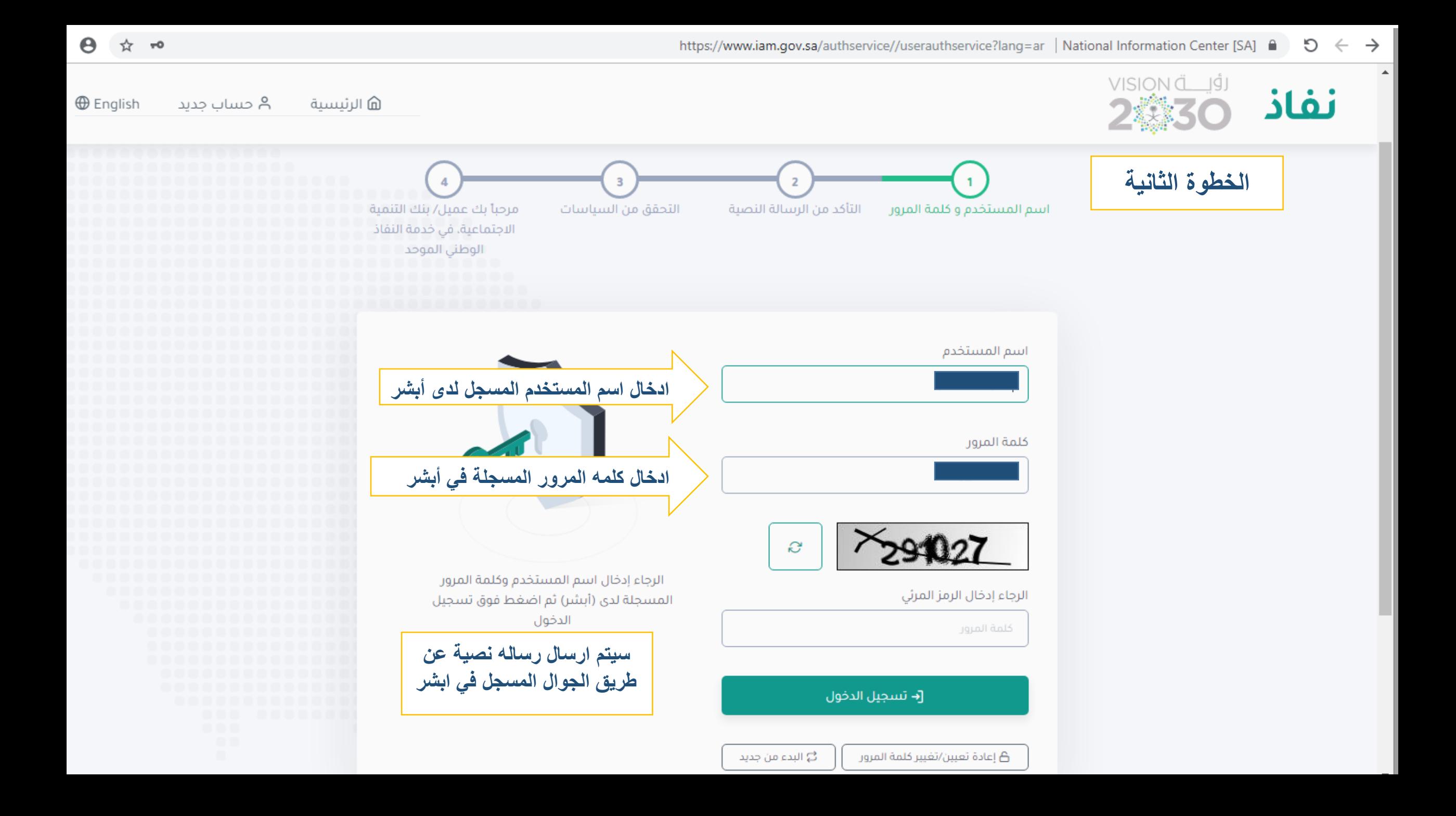

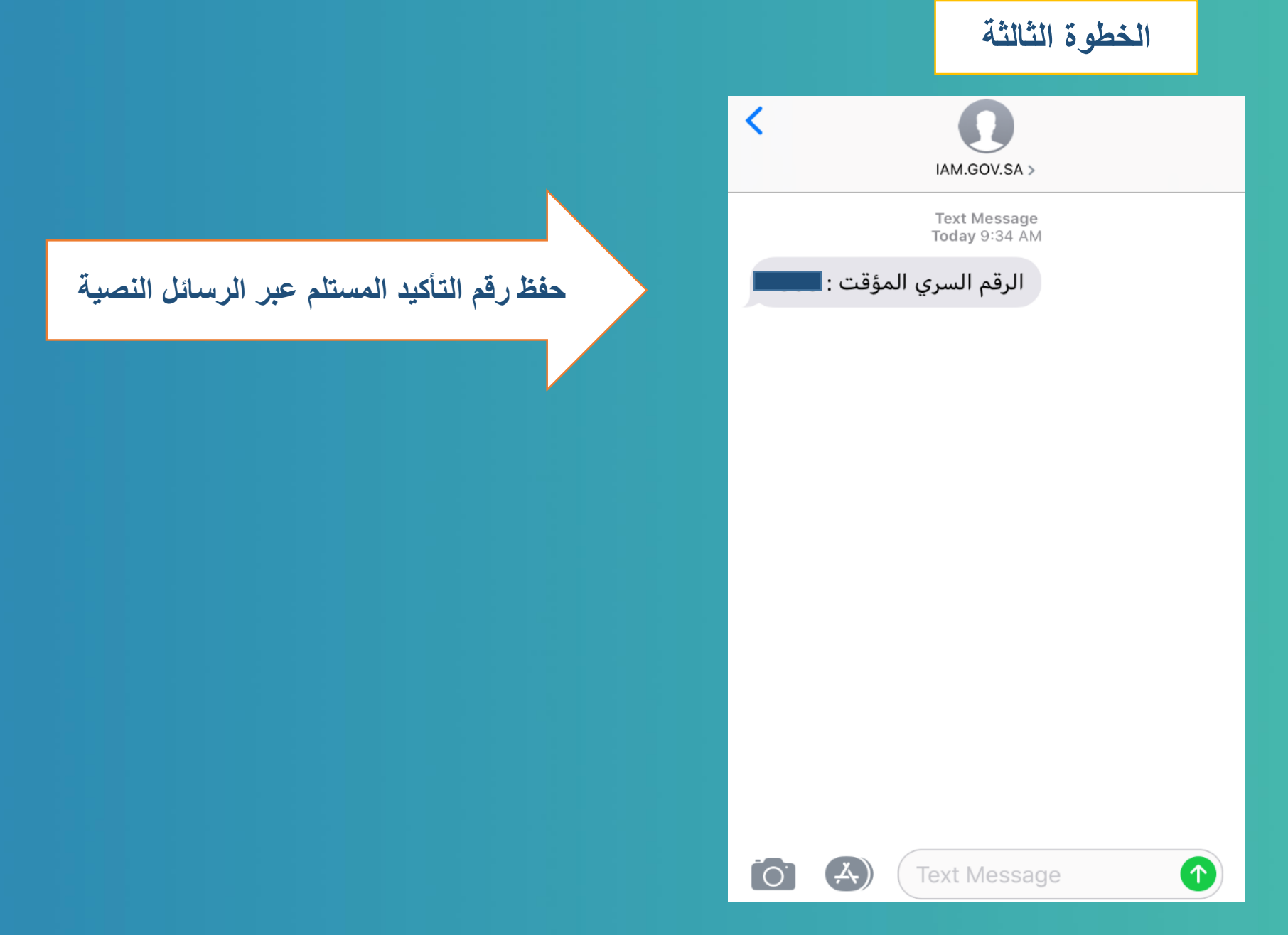

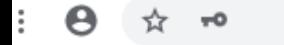

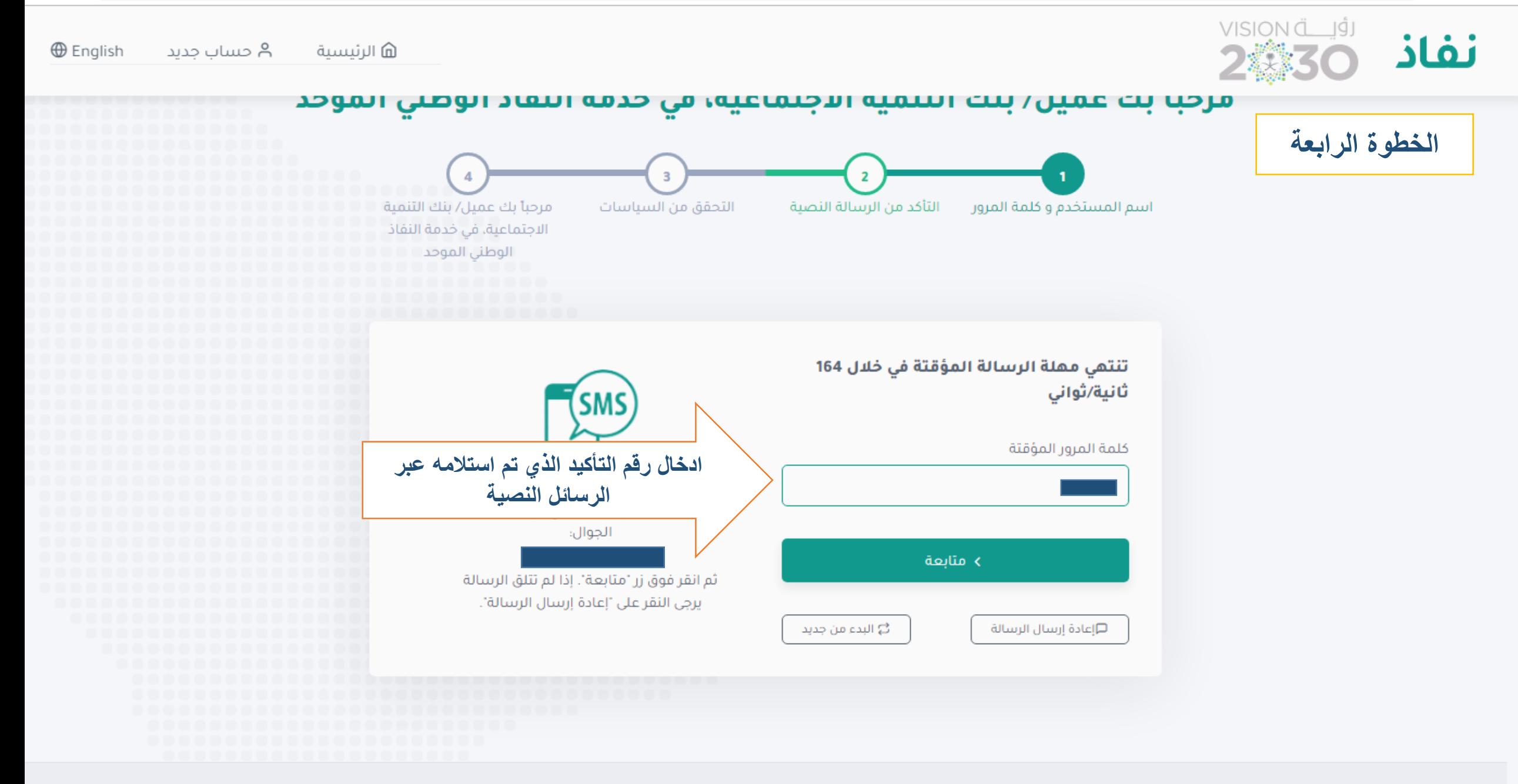

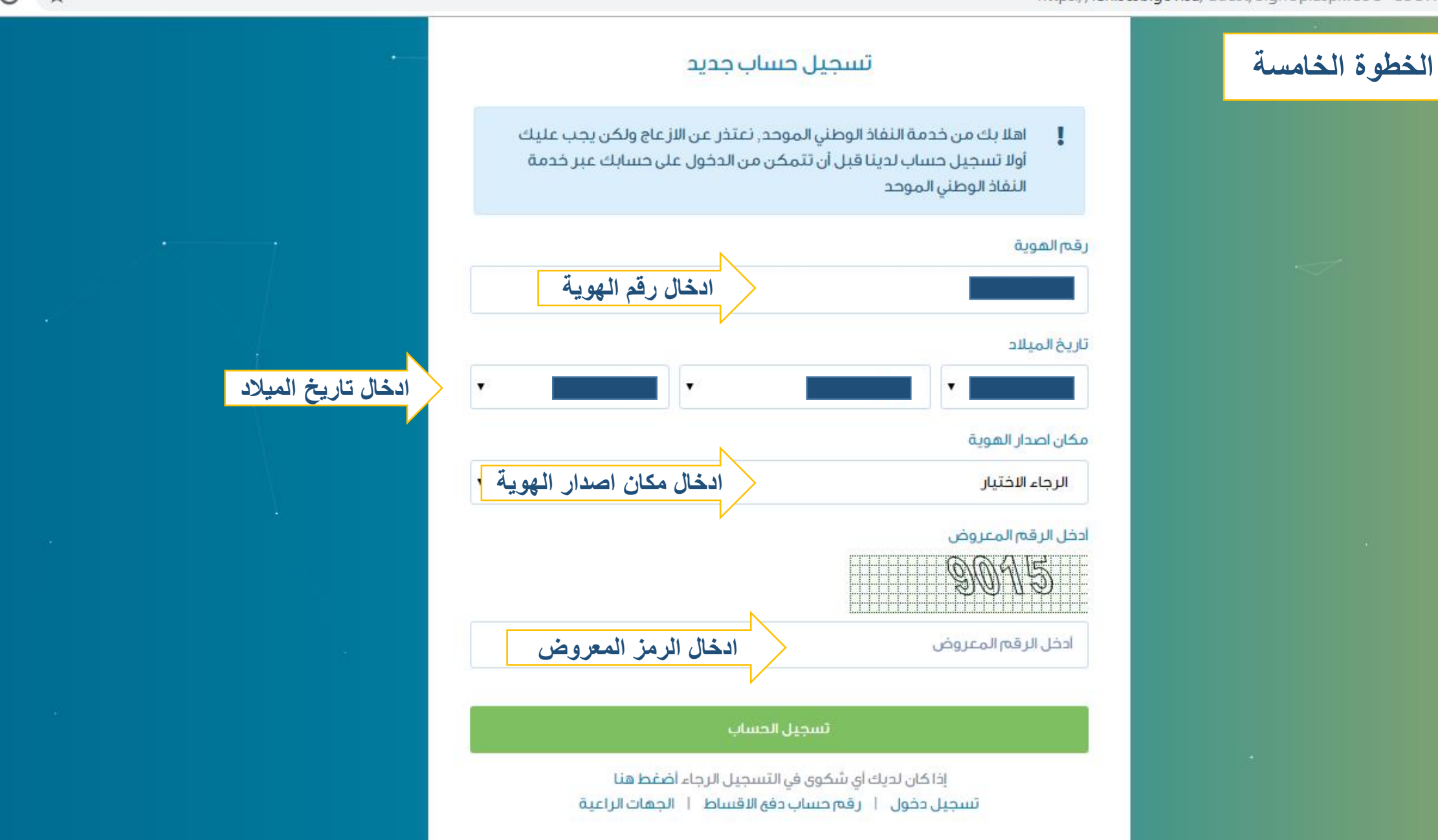

\* سعودي

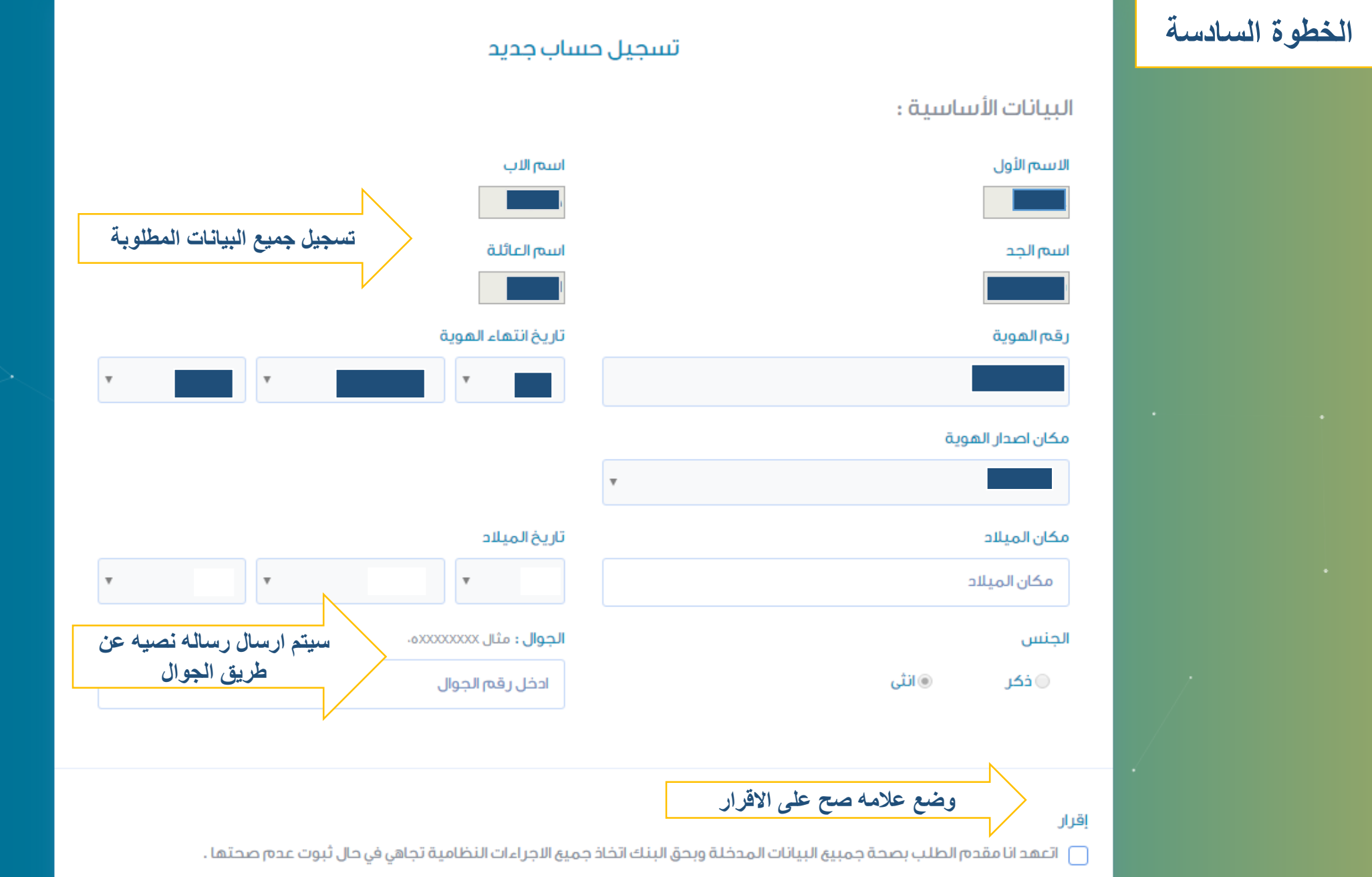

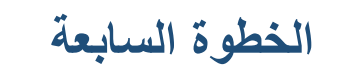

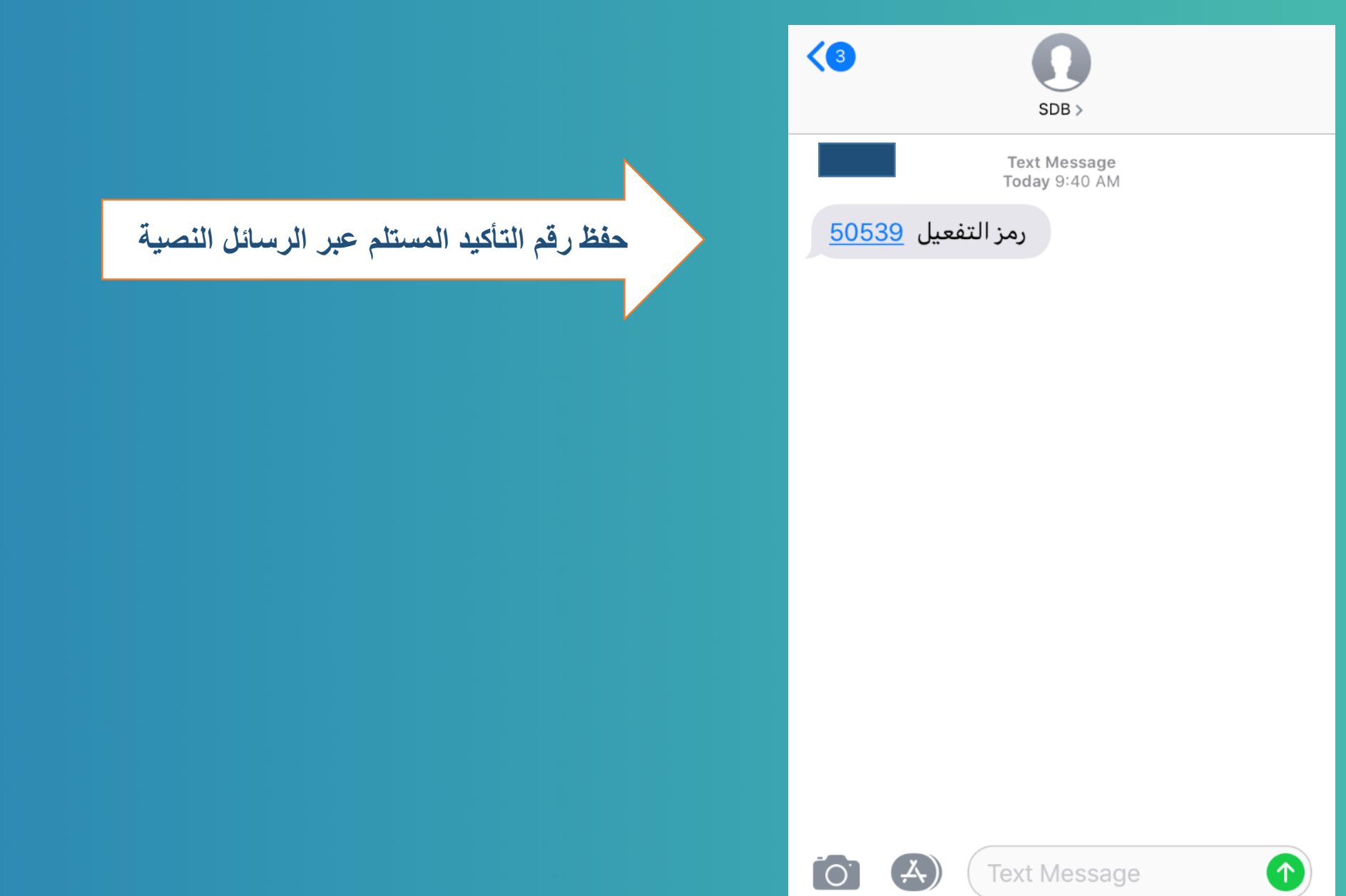

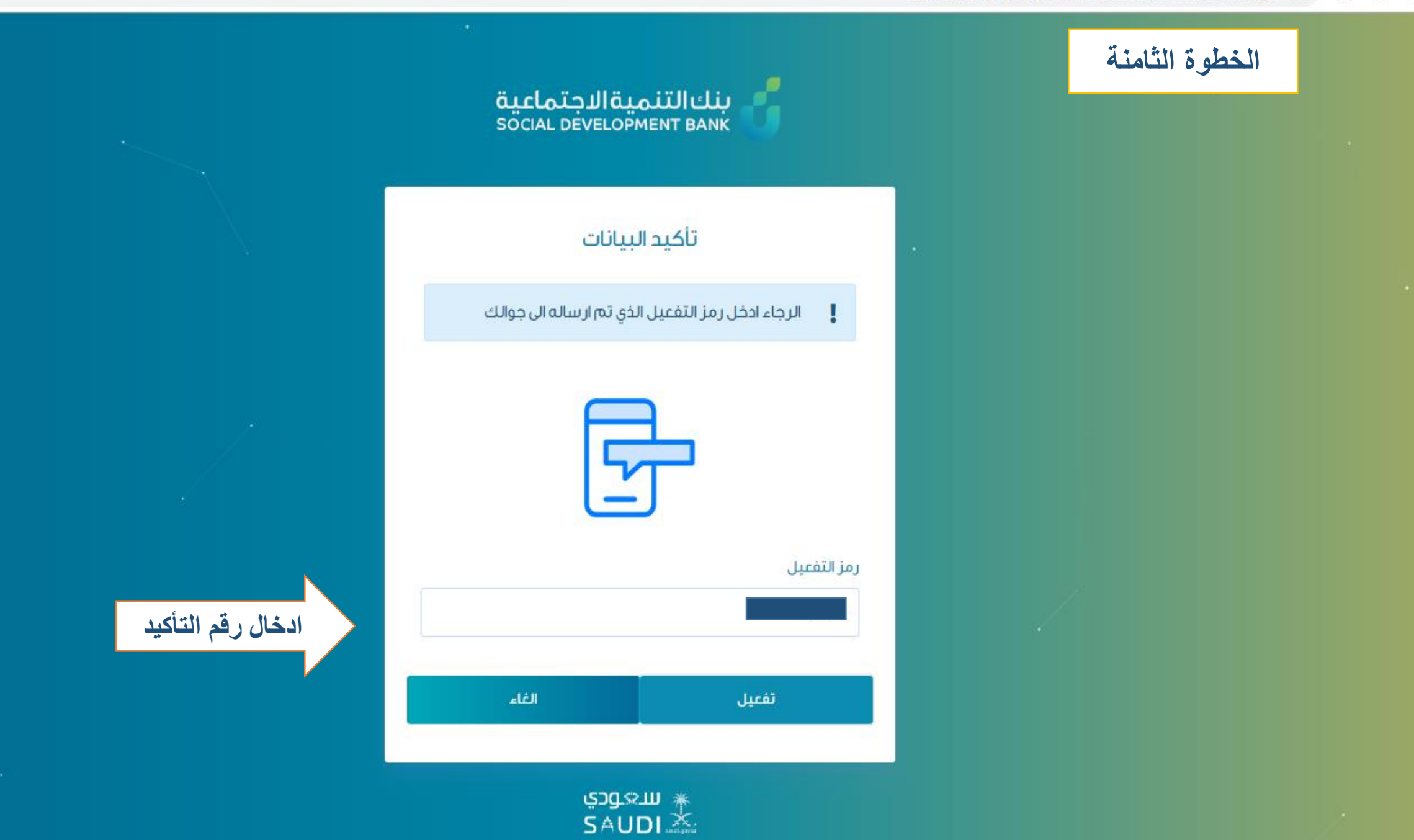

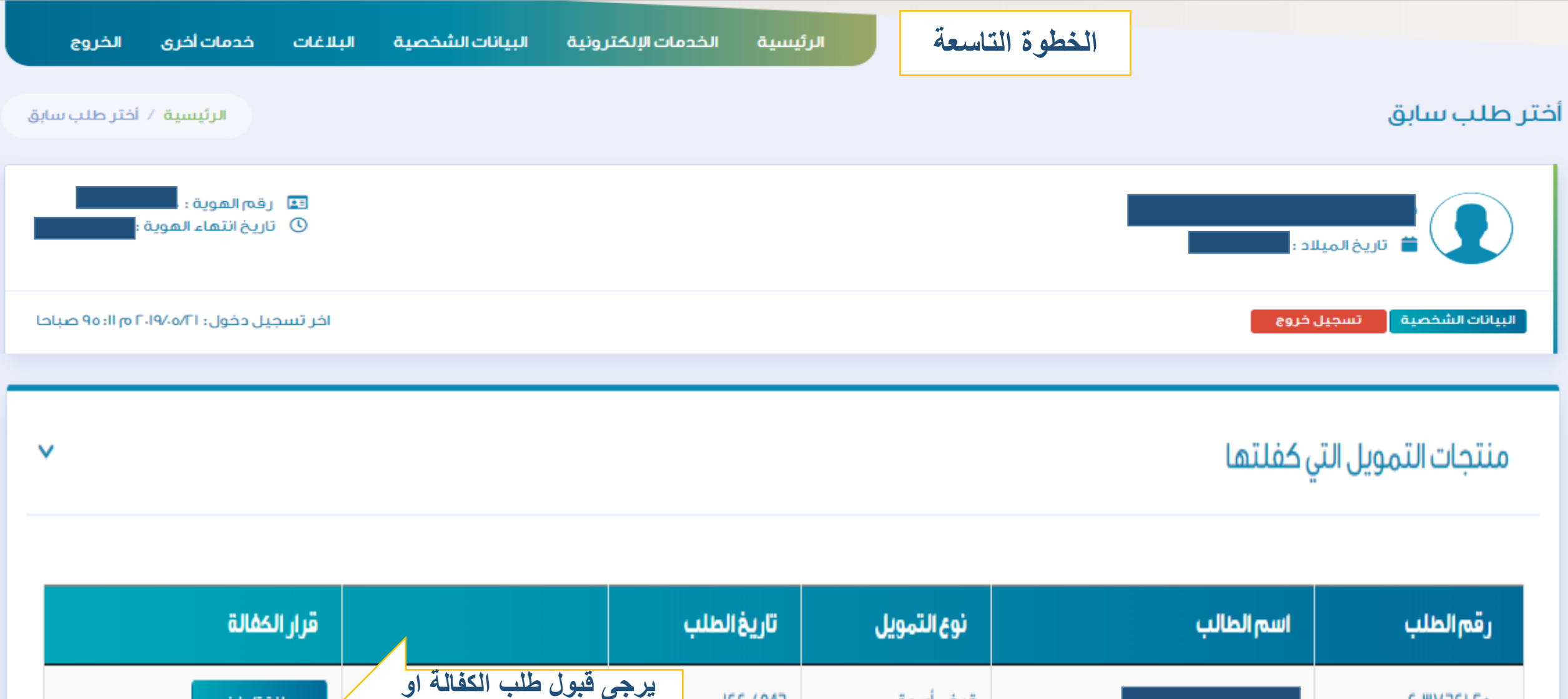

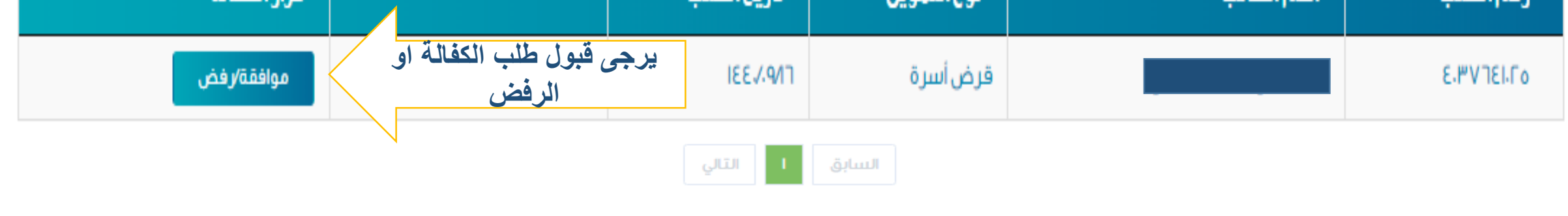

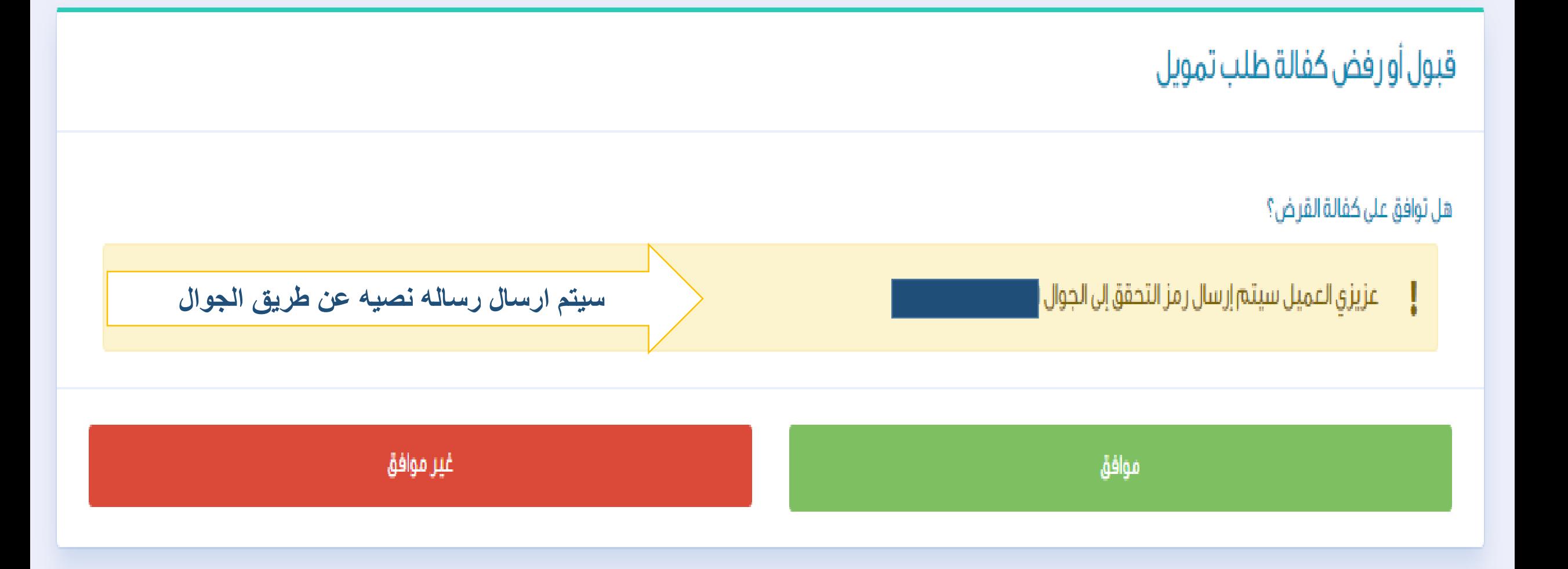

الرئيسية / قبول أو رفض كفالة طلب تمويل

قبول أو رفض كفالة طلب تمويل

**الخطوة العاشرة**

**الخطوة الحادية عشر** 

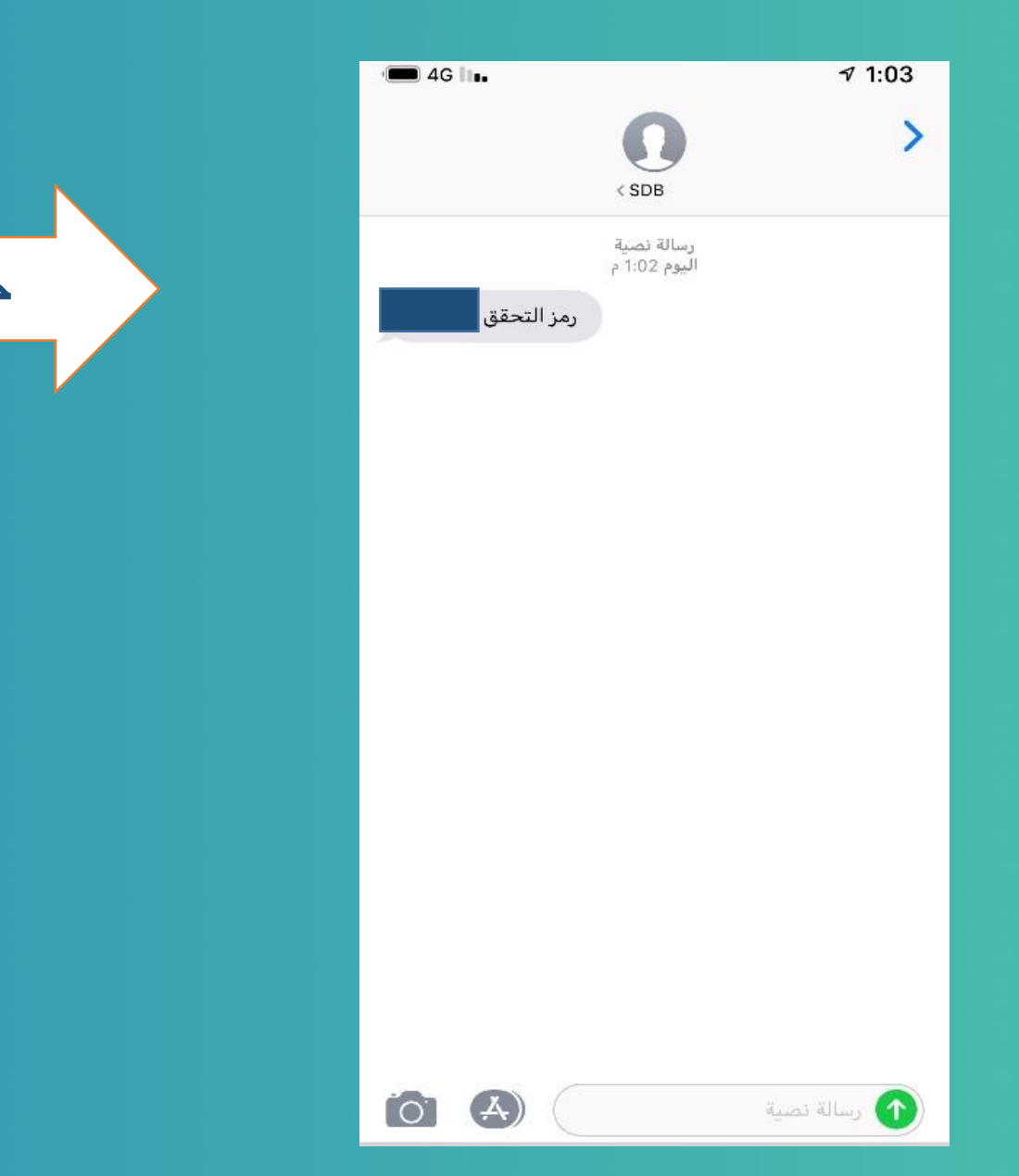

**حفظ رمز التحقق عبر الرسائل النصية**

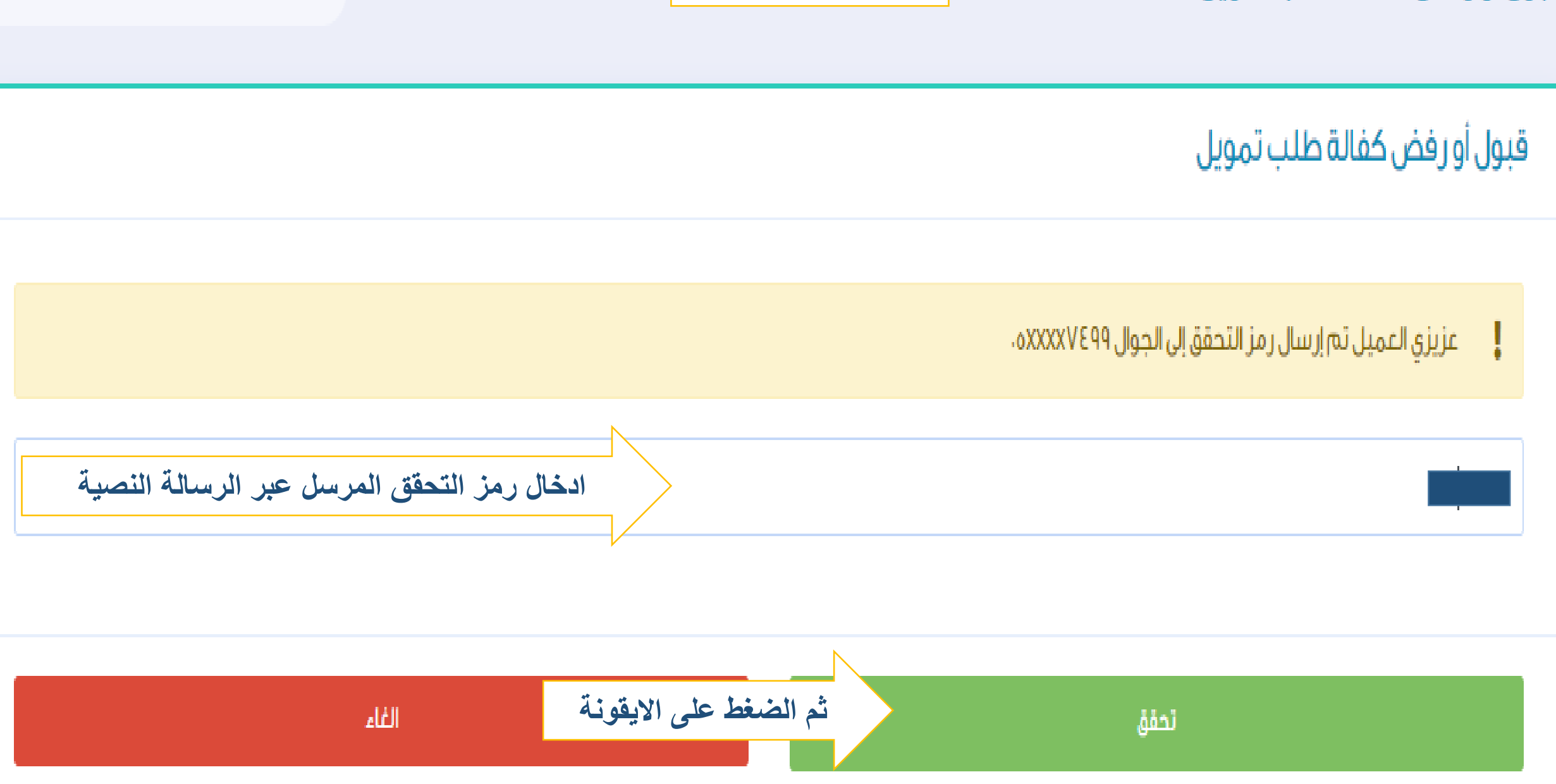

**الخطوة الثانية عشر** 

الرئيسية / قبول أو رفض كفالة طلب تمويل

قبول أو رفض كفالة طلب تمويل

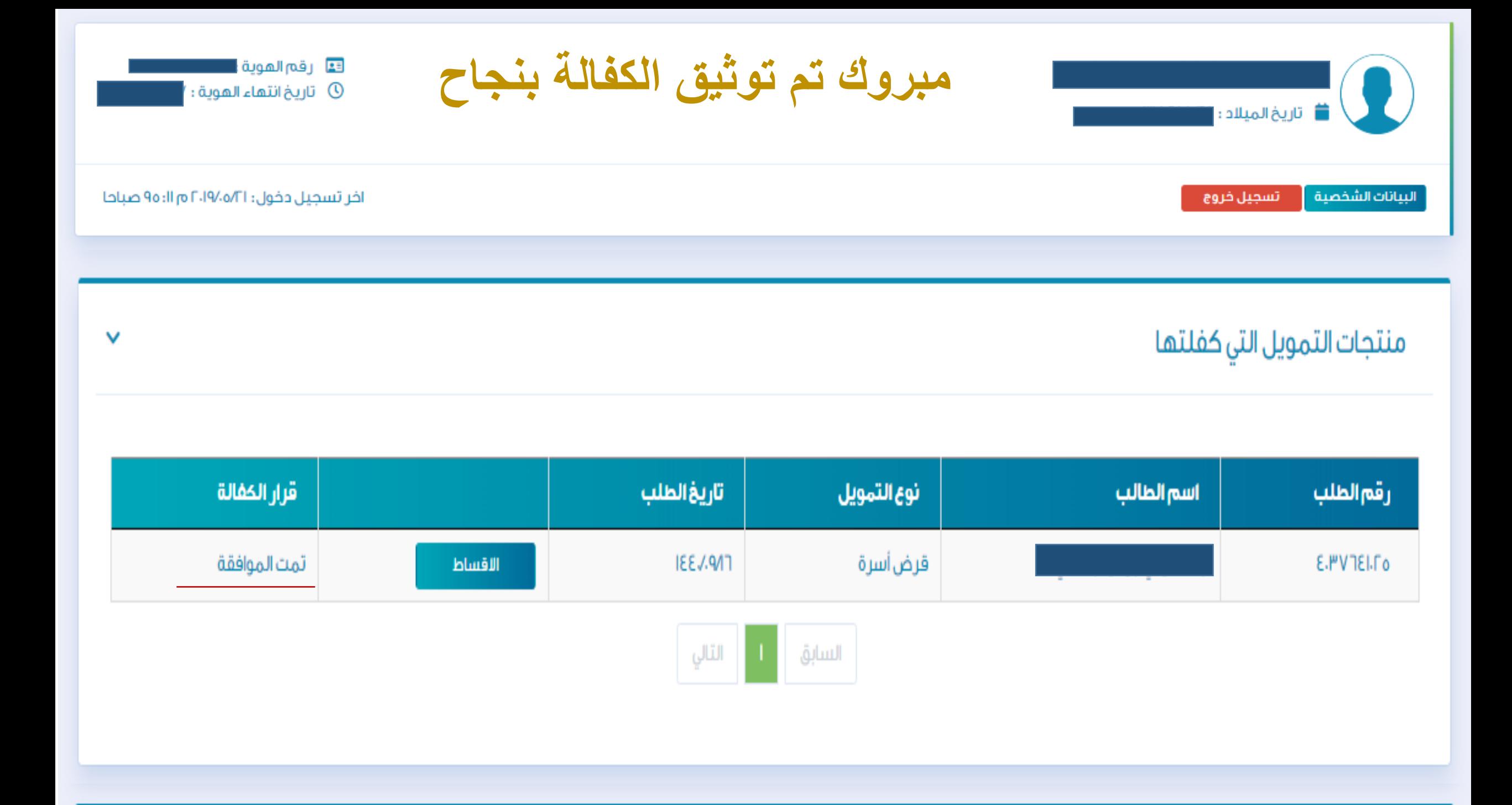